# BUTTON

The BUTTON control represents a button. Within the definition, specify an event that is sent to the adapter when choosing the button.

The following topics are covered below:

- Example: Simple Button
- Example: Button with Image
- Hiding and Disabling Buttons
- Properties

Buttons

### **Example: Simple Button**

Save As ... Refresh

The XML layout definition is:

```
<rowarea name="Buttons">
<itr>
<button name="Save As ..." method="saveAs">
</button>
<hdist>
</hdist>
<button name="Refresh" method="refresh">
</button>
</itr>
</rowarea>
```

### **Example: Button with Image**

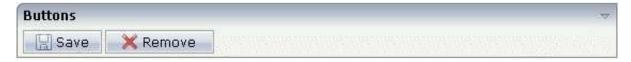

#### The XML layout definition is:

```
<rowarea name="Buttons">
<itr>
<button name="Save" method="onSave" image="../HTMLBasedGUI/images/save.gif">
</button>
<hdist>
</hdist>
<button name="Remove" method="onRemove" image="../HTMLBasedGUI/images/remove.gif">
</button>
</itr>
</rowarea>
```

# **Hiding and Disabling Buttons**

Buttons (like many other controls) can be dynamically hidden by using the visibleprop property - and referencing to a server side property that decides whether to hide a button or not.

There are two modes of hiding that can be controlled by using the property invisiblemode:

- If set to "disabled", the button is grayed and is not selectable anymore.
- If set to "invisible", the button is hidden.

## **Properties**

| Basic      |                                                                                                    |                         |                    |
|------------|----------------------------------------------------------------------------------------------------|-------------------------|--------------------|
| name       | Text that is displayed inside the control. Please do not<br>specify the name when using the multi language<br>management - but specify a "textid" instead.                                                                                                    | Sometimes obligatory    |                    |
| textid     | <ul><li>Multi language dependent text that is displayed inside the control. The "textid" is translated into a corresponding string at runtime.</li><li>Do not specify a "name" inside the control if specifying a "textid".</li></ul>                                                                                                    | Sometimes<br>obligatory |                    |
| method     | Name of the event that is sent to the adapter when the user presses the button.                                                                                                    | Obligatory              |                    |
| comment    | Comment without any effect on rendering and<br>behaviour. The comment is shown in the layout<br>editor's tree view.                                                                                                    | Optional                |                    |
| Appearance |                                                                                                    |                         |                    |
| name       | (already explained above)                                                                                                    |                         |                    |
| textid     | (already explained above)                                                                                                    |                         |                    |
| image      | <ul> <li>URL of image that is displayed inside the control. Any image type (.gif, .jpg,) that your browser does understand is valid.</li> <li>Use the following options to specify the URL:</li> <li>(A) Define the URL relative to your page. Your page is generated directly into your project's folder.</li> <li>Specifiying "images/xyz.gif" will point into a directory parallel to your page. Specifying "/HTMLBasedGUI/images/new.gif" will point to an image of a neighbour project.</li> <li>(B) Define a complete URL, like</li> </ul> | Optional                | gif<br>jpg<br>jpeg |
|            | "http://www.softwareag.com/images/logo.gif".                                                                                                    |                         |                    |

| invisiblemode | This property has three possible values:                                                                                                    | Optional | invisible           |
|---------------|----------------------------------------------------------------------------------------------------|----------|---------------------|
|               | (1) "invisible": the button is not visible without occupying any space.                                                                                                    |          | disabled<br>cleared |
|               | (2) "disabled": the button is deactivated: it is "grayed" and does not show any roll over effects any more.                                                                                                    |          | cleared             |
|               | (3)"cleared": the button is not visible but it still occupies space.                                                                                                    |          |                     |
| width         | Width of the control.                                                                                                    | Optional | 100                 |
|               | There are three possibilities to define the width:                                                                                                    |          | 120                 |
|               | (A) You do not define a width at all. In this case the width of the control will either be a default width or -                                                                                                    |          | 140                 |
|               | in case of container controls - it will follow the width<br>that is occupied by its content.                                                                                                    |          | 160                 |
|               |                                                                                                    |          | 180                 |
|               | (B) Pixel sizing: just input a number value (e.g. "100").                                                                                                    |          | 200                 |
|               | (C) Percentage sizing: input a percantage value (e.g.                                                                                                    |          | 50%                 |
|               | "50%"). Pay attention: percentage sizing will only<br>bring up correct results if the parent element of the<br>control properly defines a width this control can<br>reference. If you specify this control to have a width<br>of 50% then the parent element (e.g. an ITR-row) may<br>itself define a width of "100%". If the parent element<br>does not specify a width then the rendering result may<br>not represent what you expect. |          | 100%                |

| height      | Height of the control.                                                                                            | Optional | 100                          |
|-------------|----------------------------------------------------------------------------------------------------|----------|------------------------------|
|             | There are three possibilities to define the height:                                                               |          | 150                          |
|             | (A) You do not define a height at all. As consequence                                                             |          | 200                          |
|             | the control will be rendered with its default height. If<br>the control is a container control (containing) other |          | 250                          |
|             | controls then the height of the control will follow the height of its content.                                    |          | 300                          |
|             | (B) Pixel sizing: just input a number value (e.g. "20").                                                          |          | 250                          |
|             | (C) Percentage sizing: input a percantage value (e.g.                                                             |          | 400                          |
|             | "50%"). Pay attention: percentage sizing will only<br>bring up correct results if the parent element of the       |          | 50%                          |
|             | control properly defines a height this control can<br>reference. If you specify this control to have a height     |          | 100%                         |
|             | of 50% then the parent element (e.g. an ITR-row) may itself define a height of "100%". If the parent element      |          |                              |
|             | does not specify a width then the rendering result may<br>not represent what you expect.                          |          |                              |
| imageheight | Pixel height of image inside button.                                                                              | Optional |                              |
| imagewidth  | Pixel width of image inside button.                                                                               | Optional |                              |
| textstyle   | CSS style definition that is directly passed into the text of this control.                                       | Optional | background-color:<br>#FF0000 |
|             | With the style you can individually influence the text                                                            |          | color: #0000FF               |
|             | of the button. You can specify any style sheet<br>expressions. Examples are:                                      |          | font-weight: bold            |
|             | font-weight: bold                                                                                                 |          |                              |
|             | color: #FF0000                                                                                                    |          |                              |

| buttonstyle  | CSS style definition that is directly passed into this control.                                                                                                    | Optional | background-color:<br>#FF0000        |
|--------------|----------------------------------------------------------------------------------------------------|----------|-------------------------------------|
|              | With the style you can individually influence the<br>rendering of the control. You can specify any style<br>sheet expressions. Examples are:                                                                                                    |          | color: #0000FF<br>font-weight: bold |
|              | border: 1px solid #FF0000                                                                                                    |          |                                     |
|              | background-color: #808080                                                                                                    |          |                                     |
|              | You can combine expressions by appending and separating them with a semicolon.                                                                                                    |          |                                     |
|              | Sometimes it is useful to have a look into the<br>generated HTML code in order to know where direct<br>style definitions are applied. Press right mouse-button<br>in your browser and select the "View source" or<br>"View frame's source" function.                                                                                                    |          |                                     |
| stylevariant | Some controls offer the possibility to define style<br>variants. By this style variant you can address<br>different styles inside your style sheet definition file<br>(.css). If not defined "normal" styles are chosen, if<br>defined (e.g. "VAR1") then other style definitions<br>(xxxVAR1xxx) are chosen.                                                                                                    | Optional | VAR1<br>VAR2                        |
|              | Purpose: you can set up style variants in the style sheet<br>definition and use them multiple times by addressing<br>them via the "stylevariant" property. CIS currently<br>offerst two variants "VAR1" and "VAR2" but does not<br>predefine any semantics behind - this is up to you!                                                                                                    |          |                                     |
| align        | Horizontal alignment of control in its column.                                                                                                    | Optional | left                                |
|              | Each control is "packaged" into a column. The column<br>itself is part of a row (e.g. ITR or TR). Sometimes the<br>size of the column is bigger than the size of the control<br>itself. In this case the "align" property specifies the<br>position of the control inside the column. In most<br>cases you do not require the align control to be<br>explicitly defined because the size of the column<br>around the controls exactly is sized in the same way as<br>the contained control. |          | center<br>right                     |
|              | If you want to directly control the alignment of text: in<br>most text based controls there is an explicit property<br>"textalign" in which you align the control's contained<br>text.                                                                                                    |          |                                     |

| valign        | Vertical alignment of control in its column.                                                                                                    | Optional | top       |
|---------------|----------------------------------------------------------------------------------------------------|----------|-----------|
|               | Each control is "packaged" into a column. The column<br>itself is part of a row (e.g. ITR or TR). Sometimtes the<br>size of the column is bigger than the size of the<br>control. In this case the "align" property specify the<br>position of the control inside the column. |          | middle    |
|               |                                                                                                    |          | bottom    |
| colspan       | Column spanning of control.                                                                                                    | Optional | 1         |
|               | If you use TR table rows then you may sometimes                                                                                                    |          | 2         |
|               | want to control the number of columns your control occupies. By default it is "1" - but you may want to                                                                                                    |          | 3         |
|               | define the control to span over more than one columns.                                                                                                    |          | 4         |
|               | The property only makes sense in table rows that are                                                                                                    |          | 5         |
|               | snychronized within one container (i.e. TR, STR table<br>rows). It does not make sense in ITR rows, because                                                                                                    |          | 50        |
|               | these rows are explicitly not synched.                                                                                                    |          | int-value |
| rowspan       | Row spanning of control.                                                                                                    | Optional | 1         |
|               | If you use TR table rows then you may sometimes<br>want to control the number of rows your control                                                                                                    |          | 2         |
|               | occupies. By default it is "1" - but you may want to                                                                                                    |          | 3         |
|               | define the control two span over more than one columns.                                                                                                    |          | 4         |
|               | The property only makes sense in table rows that are<br>snychronized within one container (i.e. TR, STR table<br>rows). It does not make sense in ITR rows, because                                                                                                    |          | 5         |
|               |                                                                                                    |          | 50        |
|               | these rows are explicitly not synched.                                                                                                    |          | int-value |
| imagedisabled | URL of image that is displayed if the control is disabled. Use properties VISIBLEPROP and                                                                                                    | Optional | gif       |
|               | INVISIBLEMODE to disable the control.                                                                                                    |          | jpg       |
|               |                                                                                                    |          | jpeg      |
| submitbutton  | Set this property to true and the button will work as an 'Submitbutton', that is necessary if you want to                                                                                                    | Optional | true      |
|               | transfer and/or save form values.                                                                                                    |          | false     |
|               | i.e. password and username or complete search forms                                                                                                    |          |           |
|               | Default value is false.                                                                                                    |          |           |
|               | You should only use a 'Submitbutton' if the withformtag option of the pagebody tag is set true.                                                                                                    |          |           |

| tabindex    | Index that defines the tab order of the control.                                                                                                    | Optional | -1    |
|-------------|----------------------------------------------------------------------------------------------------|----------|-------|
|             | Controls are selected in increasing index order and in source order to resolve duplicates.                                                                                                    | 0        |       |
|             | L L                                                                                                    |          | 1     |
|             |                                                                                                    |          | 2     |
|             |                                                                                                    |          | 5     |
|             |                                                                                                    |          | 10    |
|             |                                                                                                    |          | 32767 |
| Binding     |                                                                                                    |          |       |
| method      | (already explained above)                                                                                                    |          |       |
| visibleprop | Name of the adapter parameter that provides the information if this control is displayed or not. As consequence you can control the visibility of the control dynamically.                                                                                                    | Optional |       |
| nameprop    | Name of an adapter parameter that provides the text to<br>be displayed inside the button. Typically buttons have<br>static texts either defined by the property "name" or<br>"textid". Via "nameprop" you can dynamically set the<br>button's text by your application. Use the nameprop in<br>cases the button's text should change dependent on<br>your logic.<br>Example: you may want to define the button's text to<br>reflect the next status the user can set to a business | Optional |       |
| titleprop   | object.<br>Name of the adapter parameter that dynamically<br>defines the title of the control. The title is displayed as<br>tool tip when ther user moves the mouse onto the<br>control.                                                                                                    | Optional |       |
| Online help |                                                                                                    | 1        |       |
| title       | Text that is shown as tooltip for the control.                                                                                                    | Optional |       |
|             | Either specify the text "hard" by using this TITLE property - or use the TITLETEXTID in order to define a language dependent literal.                                                                                                    |          |       |
| titletextid | Text ID that is passed to the multi lanaguage<br>management - representing the tooltip text that is used<br>for the control.                                                                                                    | Optional |       |
| titleprop   | (already explained above)                                                                                                    |          |       |
|             |                                                                                                    |          |       |

| testtoolid | Use this attribute to assign a fixed control identifier<br>that can be later on used within your test tool in order | Optional |  |
|------------|----------------------------------------------------------------------------------------------------|----------|--|
|            | to do the object identification                                                                                     |          |  |